#### **Helping You Succeed in this Class**

- **Consultants.** ACCEL Lab Green Room
	- § Daily office hours (see website) with consultants § Very useful when working on assignments
- **[AEW Workshops](https://cs1110.cs.cornell.edu/py/clicker)**. Additional discussion course § Runs parallel to this class – completely optional
- See website; talk to advisors in Olin 167. • **Piazza.** [Online forum to ask and a](http://www.cs.cornell.edu/courses/cs1110/2019fa)nswer questions
- § Go here first **before** sending question in e-mail
- **Office Hours.** Talk to the professor!
	- § Available in Bailey basement between lectures

## **iClickers**

- Have you registered your iclicker?
- If not, visit (now with no surcharge!) § https://cs1110.cs.cornell.edu/py/clicker
- See the course web page for more:
	- § http://www.cs.cornell.edu/courses/cs1110/2019fa
	- § Click "Materials/Textbook"
	- Look under "iClickers"

### **Converting Values Between Types**

- Basic form: *type*(*expression*)
	- § This is an expression
	- § Evaluates to value, converted to new type
	- § This is sometimes called **casting**
- **Examples:**
	- § float(2) evaluates to 2.0 (a **float**)
	- $\equiv$  int(2.6) evaluates to 2 (an **int**)
	- § Note information loss in 2nd example

### **Converting Values Between Types**

- Conversion is measured *narrow* to *wide*  $\text{bool} \Rightarrow \text{int} \Rightarrow \text{float}$
- **Widening:** Convert to a wider type § Python does automatically
	- § **Example:** 1/2.0 evaluates to 0.5
- **Narrowing:** Convert to a narrower type
	- § Python never does automatically
	- **Example:** float(int(2.6)) evaluates to 2.0

# **Operator Precedence**

- What is the difference between these two?
	- $= 2*(1+3)$ **add, then multiply**
	- $= 2*1 + 3$ **multiply, then add**
- Operations are performed in a **set order**
	- § Parentheses make the order explicit
	- § What happens when no parentheses?
- **Operator Precedence**: The *fixed* order Python processes operators in *absence* of parentheses

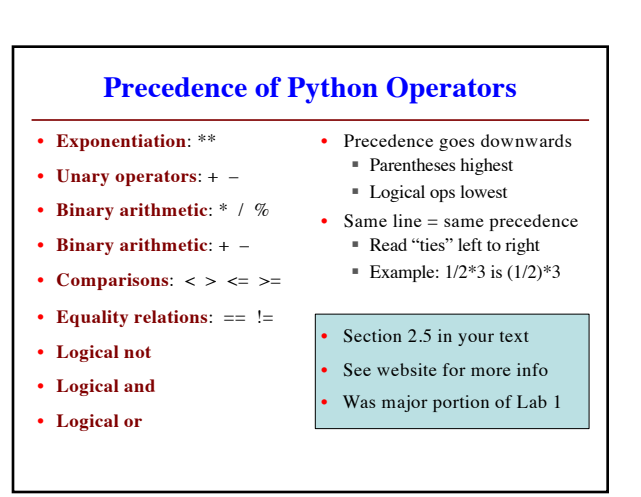

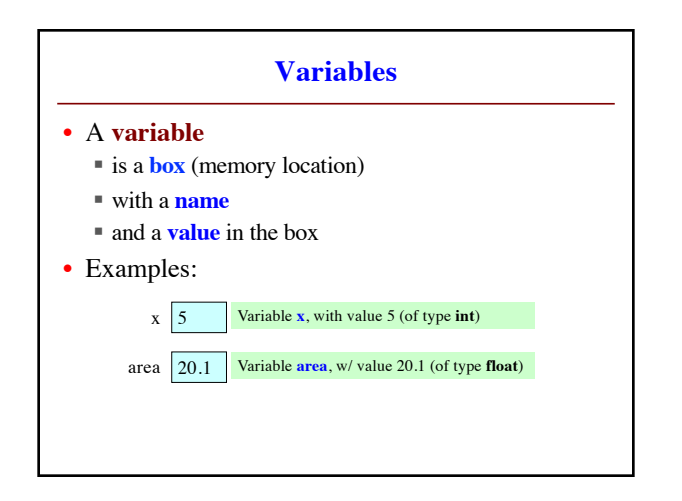

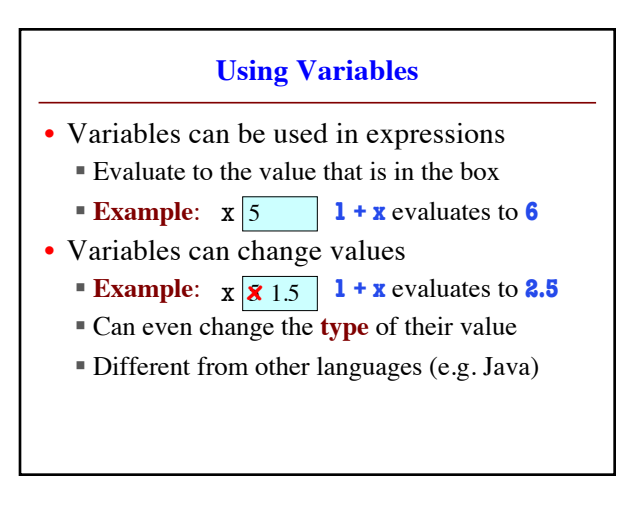

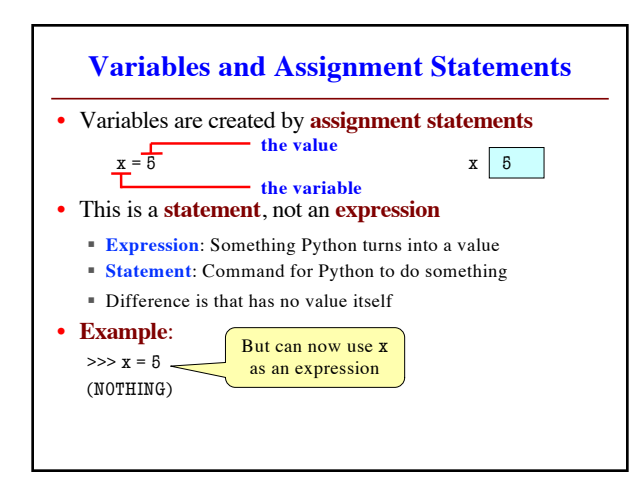

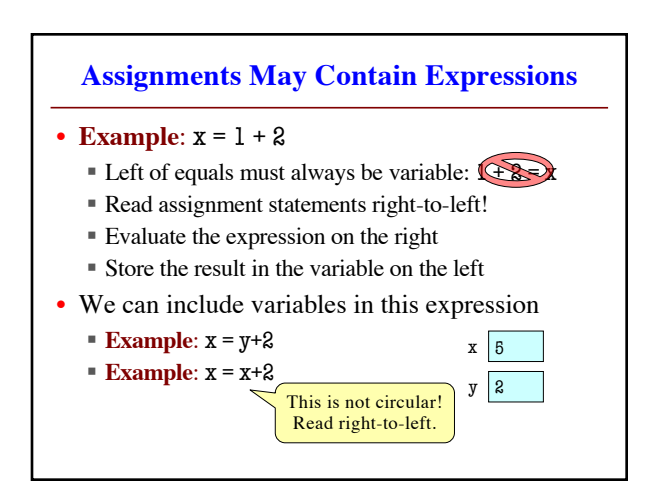

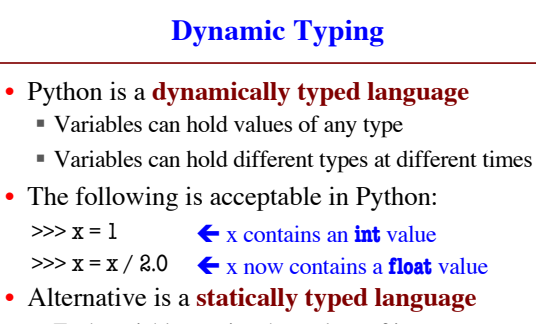

- Each variable restricted to values of just one type
- This is true in Java,  $C$ ,  $C$ ++, etc.

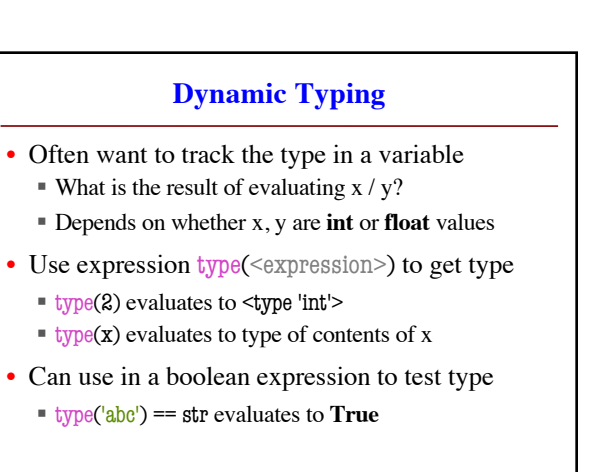